## SAP ABAP table ADA\_CONF {Structure for SYSDBA.CONFIGURATION}

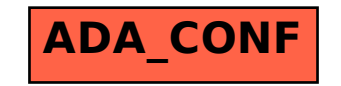